# **Siirtyminen Pythonin versiosta 2.6 versioon 3.2**

#### Tärkeimmät muutokset Ohjelmoinnin perusteet Y -kurssilla

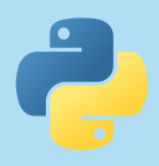

### **Tulostaminen**

 **print** on kolmosversiossa funktio, joten sen kanssa on käytettävä sulkeita

Python 2.6

**print** *"Valitut luvut olivat"***, luku1,** *"ja"***, luku2**

Python 3.2

**print(***"Valitut luvut olivat"***, luku1,** *"ja"***, luku2)**

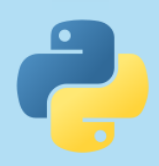

## **Tulostaminen**

 Tyhjä rivi tulostetaan laittamalla tyhjät sulkeet print-funktion perään

**print** Python 2.6 **print()** Python 3.2

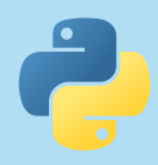

## **Tulostuksen muotoilu**

 Prosenttimerkin sijaan käytetään aaltosulkeita ja merkkijonon formatmetodia

Python 2.6

**print** *"Kokonaisluku %d ja desimaaliluku %.2f"* **% (luku1, luku2)**

Python 3.2

**print(***"Kokonaisluku {:d} ja desimaaliluku {:.2f}"***.format(luku1, luku2))**

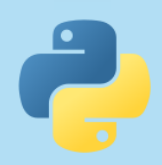

### **Tulostuksen muotoilu**

 Taulukoiden tulostaminen tapahtuu vastaavalla tavalla

Python 2.6

**print** *"%-6d %7d %8.2f"* **% (luku1, luku2, luku3)**

Python 3.2

**print(***"{:<6d} {:7d} {:8.2f}"***.format(luku1, luku2, luku3))**

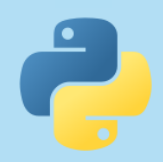

# **Tietojen kysyminen**

 $\triangleright$  raw input-funktion uusi nimi on input. Vastaus saadaan edelleen aina merkkijonona.

Python 2.6

 $nimi = raw input('Kerro nimesi:\n^n)$ 

Python 3.2

**nimi = input(***"Kerro nimesi:\n"***)**

Pythonin kakkosversiossa ollutta input-funktiota ei enää ole, vaan kolmosversion input toimii samalla tavalla kuin aiempi raw\_input.

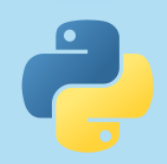

# **Jakolasku**

**Kakkosversiossa kahden kokonaisluvun** jakolasku tuotti kokonaisluvun, kolmosversiossa lopputulos on aina desimaaliluku

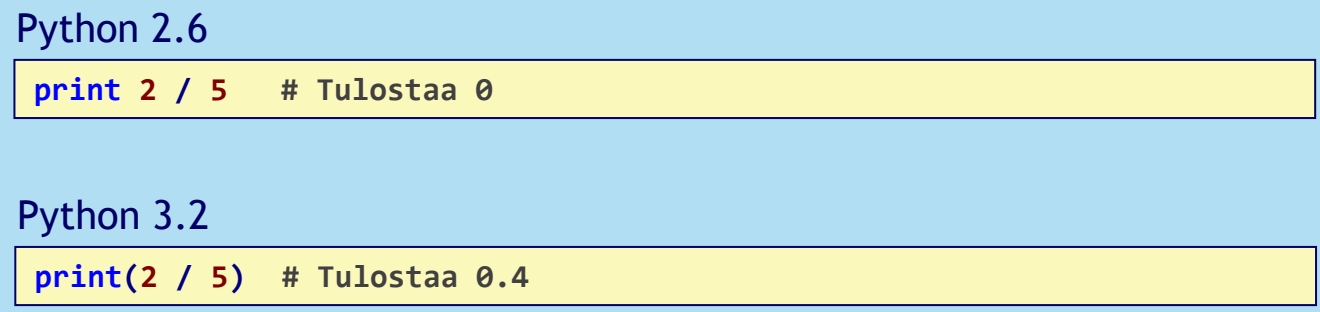

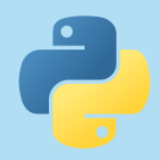

# **Jakolasku**

 Jos lopputulokseksi halutaan kuitenkin kokonaisluku, voidaan käyttää //-operaattoria

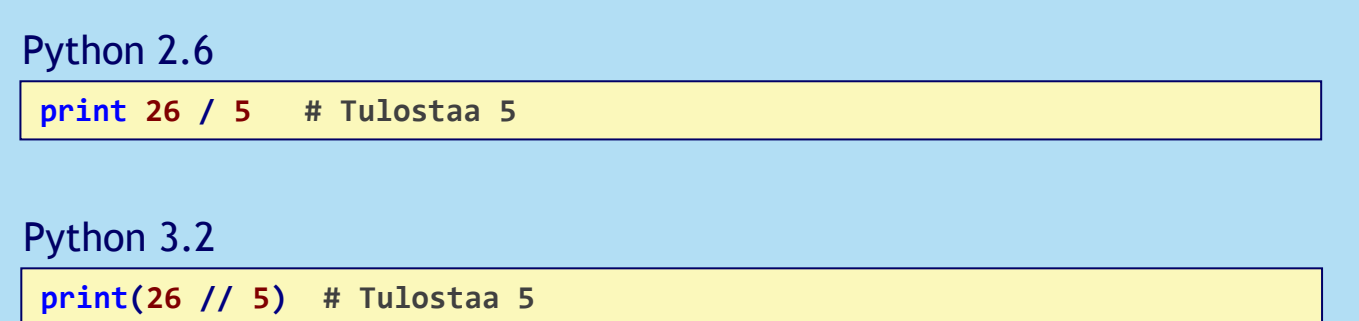

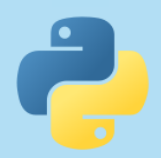

//-operaattori ei kuitenkaan takaa, että lopputulos on aina kokonaisluku. Jos toinen tai molemmat jaettavat ovat desimaalilukuja, on lopputuloskin desimaaliluku. Tällöin desimaaliosa on kuitenkin aina nolla.

## **Lisää tietoa**

 Mikäli haluat tutustua eroihin yksityiskohtaisemmin ja laajemmin, voit lukea Pythonin omaa dokumentaatiota

http://docs.python.org/release/3.0/whatsnew/3.0.html http://docs.python.org/release/3.1/whatsnew/3.1.html http://docs.python.org/release/3.2/whatsnew/3.2.html

 Näistä ylimmäinen kuvaa kakkos- ja kolmosversion olennaisimmat erot. Alemmat kertovat, miten kolmosversio on kehittynyt.

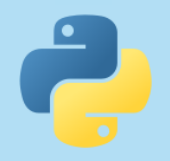